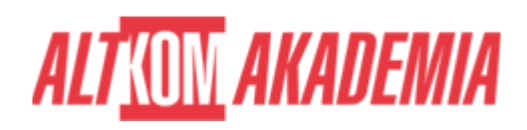

# **[Troubleshooting Windows 10](https://prod.altkomakademia.pl/szkolenia/troubleshooting-windows-10)**

[Troubleshooting Windows 10](https://prod.altkomakademia.pl/szkolenia/troubleshooting-windows-10)

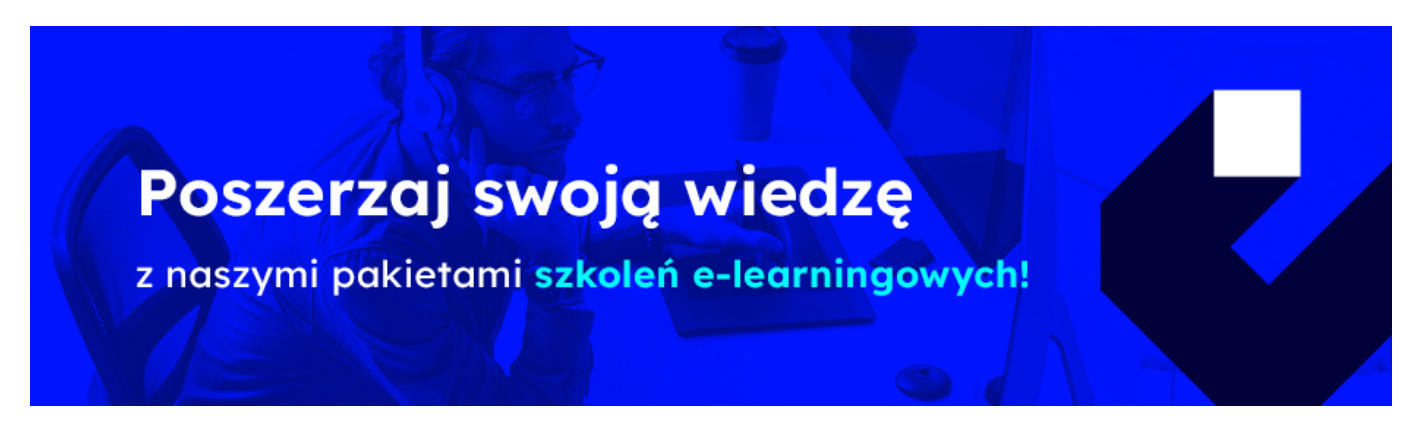

**Odpowiednik wycofanego szkolenia MS 10982 "Supporting and Troubleshooting Windows 10 "**

#### **PRZEZNACZENIE SZKOLENIA**

Szkolenie przeznaczone dla osób odpowiedzialnych za pomoc użytkownikom systemu Microsoft Windows 10, głównie w środowisku firmy, opartym na Active Directory (AD). Odbiorcami są również Administratorzy i Pracownicy Działu Wsparcia, którzy odpowiadają za instalację, konfigurację, aktualizację i optymalizację systemów klienckich oraz ich utrzymanie. Skierowane może być także do osób, które chcą zdobyć dodatkową wiedzę pozwalającą na swobodne operowanie ustawieniami i komunikacją w systemie Microsoft Windows 10. Szkolenie pozwoli na zdobycie dodatkowej wiedzy, przydatnej podczas procesu certyfikacji [Modern Desktop Administrator Associate](https://docs.microsoft.com/en-us/learn/certifications/modern-desktop/)

## **KORZYŚCI WYNIKAJĄCE Z UKOŃCZENIA SZKOLENIA**

- uzyskanie wiedzy w zakresie metodologii rozwiązywania problemów z systemem Windows 10
- zaznajomienie się z ogólnymi zaleceniami i procedurą rozwiązywania problemów, typowymi narzędziami i sytuacjami
- zdobycie praktycznych umiejętności dotyczących analizy, diagnozowania i rozwiązywania szerokiego zakresu różnorodnych problemów
- zaznajomienie się z problemami związanymi z uruchamianiem i odzyskiwaniem systemu
- zdobycie wiedzy w zakresie administrowania oraz zdarzeń związanych ze sterownikami i łącznością sieciową
- uzyskanie umiejętności rozpoznawania i reagowania na incydenty dotyczące zasad grupy, aplikacji i dostępu do zasobów

 Kurs zapewnia uczestnikom zapoznanie się z typowymi zadaniami osób odpowiedzialnych za wsparcie w środowisku Windows 10, metodami rozwiązywania problemów oraz narzędziami. Pozwala także na zdobycie umiejętności dotyczących problemów z uruchamianiem i odzyskiwaniem systemu Windows 10 i konfiguracją rejestru. Szkolenie zaznajamia także z procedurą naprawczą dotyczącą problemów z usługami, sterownikami i sprzętem. Kurs dodatkowo zapoznaje z zalecanymi krokami, gdy problemy dotyczą łączności sieciowej, zasad grupy Active Directory oraz łączności

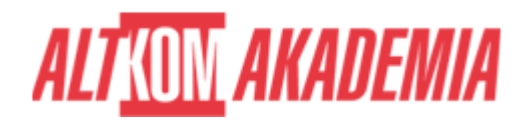

zdalnej VPN. Pozwala także zdobyć wiedzę dotyczącą rozpoznawania i reagowania na problemy z dostępem do zasobów i z aplikacjami.

## **OCZEKIWANE PRZYGOTOWANIE SŁUCHACZY**

- **Podstawowe doświadczenie w administrowaniu systemami Windows Serwer i Client, Active Directory.**
- **Podstawowa wiedza na temat posługiwania się komendami Windows PowerShell.**
- **Znajomość funkcjonowania sieci TCP/IP.**
- **Podstawowa wiedza z zakresu usług sieciowych DNS, DHCP, VPN**

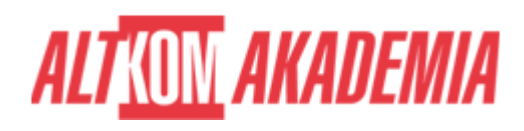

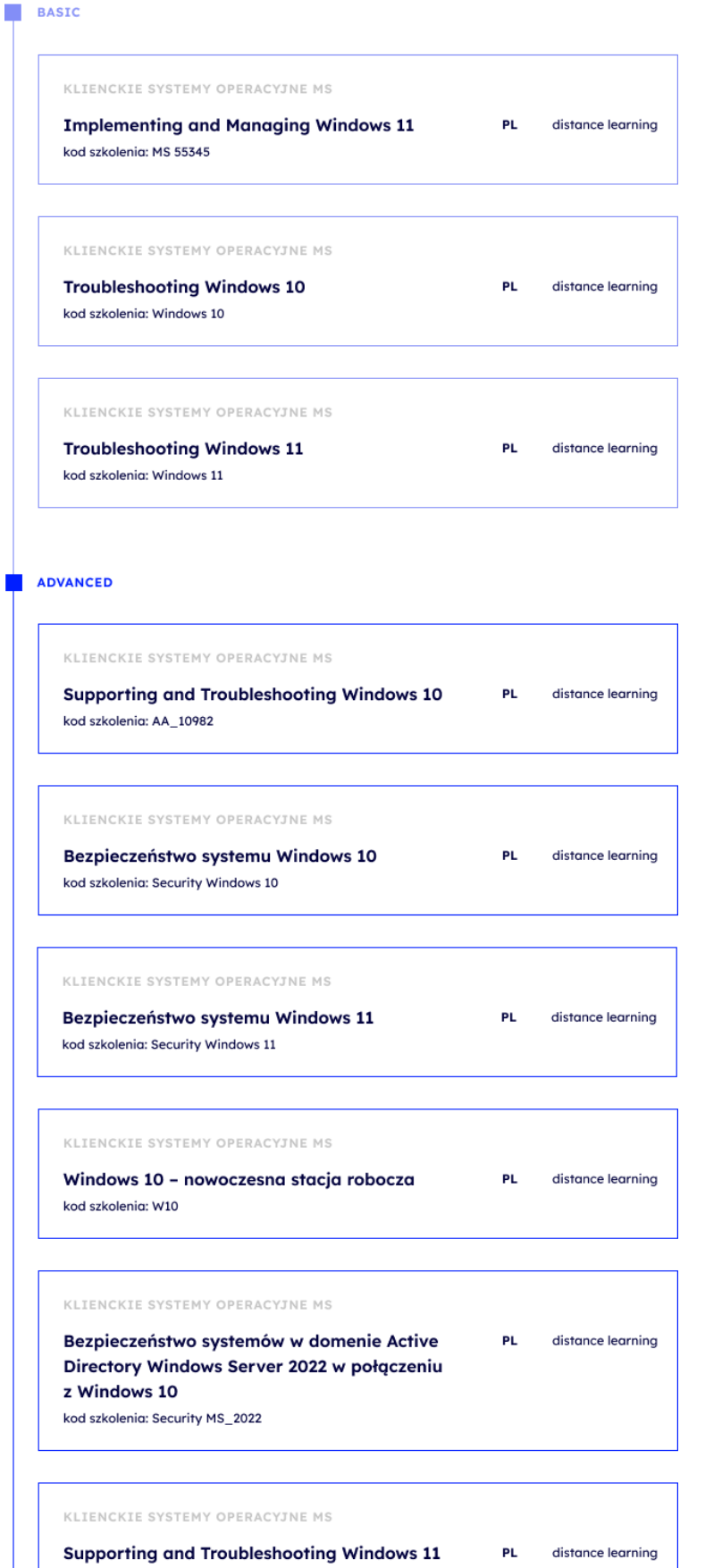

kod szkolenia: MS 55342

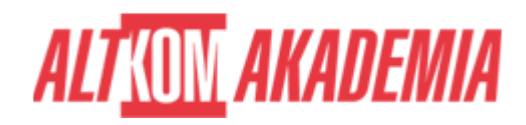

- **Dla zwiększenia komfortu pracy oraz efektywności szkolenia zalecamy skorzystanie z dodatkowego ekranu. Brak dodatkowego ekranu nie jest przeciwwskazaniem do udziału w szkoleniu, ale w znaczący sposób wpływa na komfort pracy podczas zajęć.**
- **Informacje oraz wymagania dotyczące uczestniczenia w szkoleniach w formule zdalnej dostępne na: [https://www.altkomakademia.pl/distance-learning/#FAQ](http://(https://www.altkomakademia.pl/distance-learning/#FAQ)**

#### **AGENDA SPOTKANIA**

Sala szkoleniowa

- 1. Wprowadzenie
- Informacje o szkoleniu
- Agenda szkolenia
- Środowisko laboratoryjne
- 2. Wdrażanie metodologii rozwiązywania problemów
- Przegląd systemu Windows 10
- Wprowadzenie do roli Technika Wsparcia
- Przegląd kroków rozwiązywania problemów
- Narzędzia do rozwiązywania problemów
- 3. Rozwiązywanie problemów z uruchamianiem
- Środowisko przywracania uruchamiania systemu Windows 10
- Rejestr systemu
- Rozwiązywanie problemów z ustawieniami uruchamiania
- Odzyskiwanie dysków chronionych funkcją BitLocker
- Laboratorium
- 4. Przeprowadzanie odzyskiwania systemu
- Rozwiązywanie problemów z usługami systemu operacyjnego
- Odzyskiwanie komputera
- · Laboratorium
- 5. Rozwiązywanie problemów ze sprzętem i sterownikami urządzeń
- Rozwiązywanie problemów ze sterownikami urządzeń
- Przegląd rozwiązywania problemów sprzętowych
- Laboratorium
- 6. Administrowanie systemem Windows 10
- Przegląd narzędzi administracyjnych
- Windows PowerShell
- Zdalna komunikacja za pomocą Windows PowerShell
- Pakiety obsługi administracyjnej

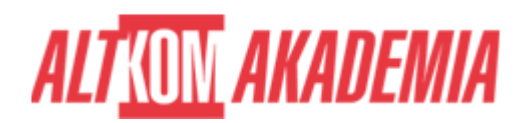

- Laboratorium
- 7. Rozwiązywanie problemów z łącznością sieciową
- Określanie ustawień sieciowych
- Rozwiązywanie problemów z łącznością sieciową
- Rozwiązywanie problemów z rozpoznawaniem nazw
- Laboratorium
- 8. Rozwiązywanie problemów z zasadami grupy
- Omówienie działania i stosowania zasad grupy
- Rozwiązywanie problemów z zasadami grupy
- Laboratorium
- 9. Konfigurowanie i rozwiązywanie problemów z ustawieniami użytkownika
- Rozwiązywanie problemów z logowaniem
- Rozwiązywanie problemów z zastosowaniem ustawień użytkownika
- Laboratorium
- 10. Rozwiązywanie problemów z łącznością zdalną
	- Rozwiązywanie problemów ze zdalnym dostępem VPN
	- Laboratorium
- 11. Rozwiązywanie problemów z dostępem do zasobów
	- Rozwiązywanie problemów z uprawnieniami do plików
	- Rozwiązywanie problemów z dostępem do drukarki
	- Odzyskiwanie plików w systemie Windows 10
	- Laboratorium
- 12. Rozwiązywanie problemów z aplikacjami
	- Rozwiązywanie problemów z aplikacjami desktopowymi
	- Zarządzanie aplikacjami uniwersalnymi
	- Laboratorium

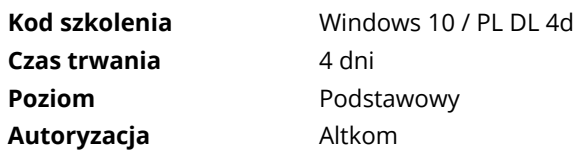